# **attrs**

*Release 17.4.0.dev0*

**Nov 08, 2017**

### **Contents**

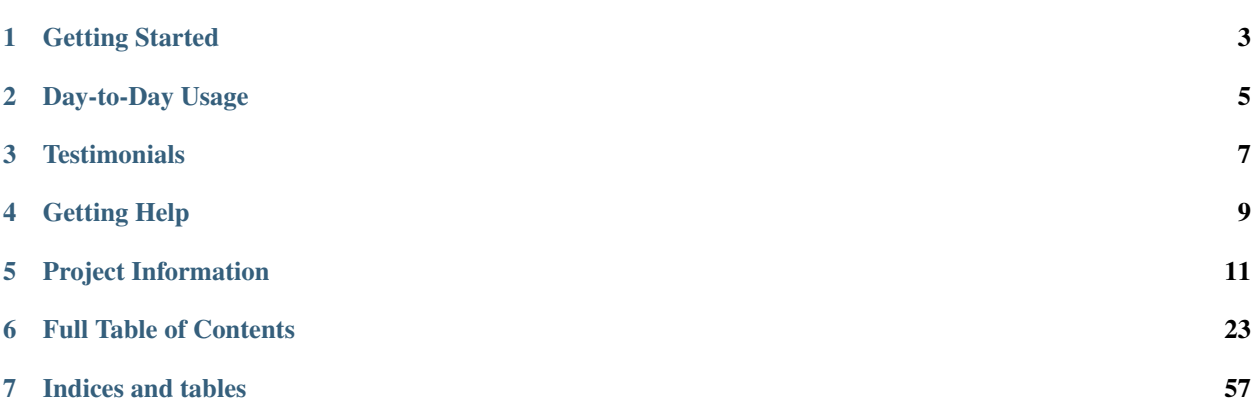

#### Release v17.4.0.dev0 (*[What's new?](#page-19-0)*).

attrs is the Python package that will bring back the joy of writing classes by relieving you from the drudgery of implementing object protocols (aka [dunder](https://nedbatchelder.com/blog/200605/dunder.html) methods).

Its main goal is to help you to write concise and correct software without slowing down your code.

### Getting Started

<span id="page-6-0"></span>attrs is a Python-only package [hosted on PyPI.](https://pypi.org/project/attrs/) The recommended installation method is [pip-](https://pip.pypa.io/en/stable/)installing into a [vir](https://hynek.me/articles/virtualenv-lives/)[tualenv:](https://hynek.me/articles/virtualenv-lives/)

**\$** pip install attrs

The next three steps should bring you up and running in no time:

- *[Overview](#page-26-1)* will show you a simple example of  $atts$  in action and introduce you to its philosophy. Afterwards, you can start writing your own classes, understand what drives attrs's design, and know what @attr.s and attr.ib() stand for.
- *[attrs by Example](#page-32-0)* will give you a comprehensive tour of attrs's features. After reading, you will know about our advanced features and how to use them.
- Finally *Why not...* gives you a rundown of potential alternatives and why we think attrs is superior. Yes, we've heard about namedtuples!

If you need any help while getting started, feel free to use the python-attrs tag on [StackOverflow](https://stackoverflow.com/questions/tagged/python-attrs) and someone will surely help you out!

### Day-to-Day Usage

- <span id="page-8-0"></span>• Once you're comfortable with the concepts, our *[API Reference](#page-43-0)* contains all information you need to use attrs to its fullest.
- attrs is built for extension from the ground up. *[Extending](#page-55-0)* will show you the affordances it offers and how to make it a building block of your own projects.

### **Testimonials**

<span id="page-10-0"></span>Amber Hawkie Brown, Twisted Release Manager and Computer Owl:

Writing a fully-functional class using attrs takes me less time than writing this testimonial.

Glyph Lefkowitz, creator of [Twisted,](https://twistedmatrix.com/) [Automat,](https://pypi.python.org/pypi/Automat) and other open source software, in [The One Python Library Everyone](https://glyph.twistedmatrix.com/2016/08/attrs.html) [Needs:](https://glyph.twistedmatrix.com/2016/08/attrs.html)

I'm looking forward to is being able to program in Python-with-attrs everywhere. It exerts a subtle, but positive, design influence in all the codebases I've see it used in.

Kenneth Reitz, author of [requests,](http://www.python-requests.org/) Python Overlord at Heroku, [on paper no less:](https://twitter.com/hynek/status/866817877650751488)

attrs—classes for humans. I like it.

Łukasz Langa, prolific CPython core developer and Production Engineer at Facebook:

I'm increasingly digging your attr.ocity. Good job!

Getting Help

<span id="page-12-0"></span>Please use the python-attrs tag on [StackOverflow](https://stackoverflow.com/questions/tagged/python-attrs) to get help.

Answering questions of your fellow developers is also great way to help the project!

### Project Information

<span id="page-14-0"></span>attrs is released under the [MIT](https://choosealicense.com/licenses/mit/) license, its documentation lives at [Read the Docs,](http://www.attrs.org/) the code on [GitHub,](https://github.com/python-attrs/attrs) and the latest release on [PyPI.](https://pypi.org/project/attrs/) It's rigorously tested on Python 2.7, 3.4+, and PyPy.

If you'd like to contribute you're most welcome and we've written [a little guide](http://www.attrs.org/en/latest/contributing.html) to get you started!

### **5.1 License and Credits**

attrs is licensed under the [MIT](https://choosealicense.com/licenses/mit/) license. The full license text can be also found in the [source code repository.](https://github.com/python-attrs/attrs/blob/master/LICENSE)

#### **5.1.1 Credits**

attrs is written and maintained by [Hynek Schlawack.](https://hynek.me/)

The development is kindly supported by [Variomedia AG.](https://www.variomedia.de/)

A full list of contributors can be found in [GitHub's overview.](https://github.com/python-attrs/attrs/graphs/contributors)

It's the spiritual successor of [characteristic](https://characteristic.readthedocs.io/) and aspires to fix some of it clunkiness and unfortunate decisions. Both were inspired by Twisted's [FancyEqMixin](https://twistedmatrix.com/documents/current/api/twisted.python.util.FancyEqMixin.html) but both are implemented using class decorators because [sub-classing is](https://www.youtube.com/watch?v=3MNVP9-hglc) [bad for you,](https://www.youtube.com/watch?v=3MNVP9-hglc) m'kay?

### **5.2 Backward Compatibility**

attrs has a very strong backward compatibility policy that is inspired by the policy of the [Twisted framework.](https://twistedmatrix.com/trac/wiki/CompatibilityPolicy)

Put simply, you shouldn't ever be afraid to upgrade  $atts$  if you're only using its public APIs. If there will ever be a need to break compatibility, it will be announced in the *[Changelog](#page-19-0)* and raise a DeprecationWarning for a year (if possible) before it's finally really broken.

**Warning:** The structure of the  $attr.Attribute$  class is exempt from this rule. It will change in the future, but since it should be considered read-only, that shouldn't matter.

However if you intend to build extensions on top of  $attrs$  you have to anticipate that.

### **5.3 How To Contribute**

First off, thank you for considering contributing to attrs! It's people like *you* who make it is such a great tool for everyone.

This document is mainly to help you to get started by codifying tribal knowledge and expectations and make it more accessible to everyone. But don't be afraid to open half-finished PRs and ask questions if something is unclear!

#### **5.3.1 Support**

In case you'd like to help out but don't want to deal with GitHub, there's a great opportunity: help your fellow developers on [StackOverflow!](https://stackoverflow.com/questions/tagged/python-attrs)

The offical tag is python-attrs and helping out in support frees us up for improving attrs instead!

#### **5.3.2 Workflow**

- No contribution is too small! Please submit as many fixes for typos and grammar bloopers as you can!
- Try to limit each pull request to *one* change only.
- *Always* add tests and docs for your code. This is a hard rule; patches with missing tests or documentation can't be merged.
- Make sure your changes pass our [CI.](https://travis-ci.org/python-attrs/attrs/) You won't get any feedback until it's green unless you ask for it.
- Once you've addressed review feedback, make sure to bump the pull request with a short note, so we know you're done.
- Don't break [backward compatibility.](http://www.attrs.org/en/latest/backward-compatibility.html)

#### **5.3.3 Code**

• Obey [PEP 8](https://www.python.org/dev/peps/pep-0008/) and [PEP 257.](https://www.python.org/dev/peps/pep-0257/) We use the """-on-separate-lines style for docstrings:

```
def func(x):
    "''"''"Do something.
    :param str x: A very important parameter.
    :rtype: str
    "''"
```
- If you add or change public APIs, tag the docstring using .. versionadded:: 16.0.0 WHAT or .. versionchanged:: 16.2.0 WHAT.
- Prefer double quotes (") over single quotes (') unless the string contains double quotes itself.

#### **5.3.4 Tests**

• Write your asserts as expected == actual to line them up nicely:

```
x = f()assert 42 == x.some_attribute
assert "foo" == x._a_private_attribute
```
- To run the test suite, all you need is a recent [tox.](https://tox.readthedocs.io/) It will ensure the test suite runs with all dependencies against all Python versions just as it will on Travis CI. If you lack some Python versions, you can can always limit the environments like  $\cos$  -e py27, py35 (in that case you may want to look into [pyenv,](https://github.com/pyenv/pyenv) which makes it very easy to install many different Python versions in parallel).
- Write [good test docstrings.](https://jml.io/pages/test-docstrings.html)
- To ensure new features work well with the rest of the system, they should be also added to our [Hypothesis](https://hypothesis.readthedocs.io/) testing strategy which you find in tests/util.py.

#### **5.3.5 Documentation**

• Use [semantic newlines](http://rhodesmill.org/brandon/2012/one-sentence-per-line/) in [reStructuredText](http://www.sphinx-doc.org/en/stable/rest.html) files (files ending in .rst):

```
This is a sentence.
This is another sentence.
```
• If you start a new section, add two blank lines before and one blank line after the header except if two headers follow immediately after each other:

```
Last line of previous section.
Header of New Top Section
-------------------------
Header of New Section
^^^^^^^^^^^^^^^^^^^^^
First line of new section.
```
• If you add a new feature, demonstrate its awesomeness in the [examples page!](https://github.com/python-attrs/attrs/blob/master/docs/examples.rst)

#### **Changelog**

If your change is noteworthy, there needs to be a changelog entry, so our users can learn about it!

To avoid merge conflicts, we use the [towncrier](https://pypi.org/project/towncrier) package to manage our changelog. towncrier uses independent files for each pull request – so called *news fragments* – instead of one monolithic changelog file. On release those news fragments are compiled into our CHANGELOG.rst.

You don't need to install towncrier yourself, you just have to abide to a few simple rules:

- For each pull request, add a new file into changelog.d with a filename adhering to the pr#. (change|deprecation|breaking).rst schema: For example changelog.d/42.change.rst for a non-breaking change, that is proposed in pull request number 42.
- As with other docs, please use [semantic newlines](http://rhodesmill.org/brandon/2012/one-sentence-per-line/) within news fragments.
- Wrap symbols like modules, functions, or classes into double backticks so they are rendered in a monospaced font.
- If you mention functions or other callables, add parantheses at the end of their names:  $attr.time()$  or attr.Class.method(). This makes the changelog a lot more readable.
- Prefer simple past or constructions with "now". For example:

– Added attr.validators.func().

- attr.func() now doesn't crash the Large Hadron Collider anymore.
- If you want to reference multiple issues, copy the news fragment to another filename. towncrier will merge all news fragments with identical contents into one entry with multiple links to the respective pull requests.

Example entries:

```
Added ``attr.validators.func()``
The feature really *is* awesome.
```
or:

```
``attr.func()`` now doesn't crash the Large Hadron Collider anymore.
The bug really *was* nasty.
```
tox -e changelog will render the current changelog to the terminal if you have any doubts.

#### **5.3.6 Local Development Environment**

You can (and should) run our test suite using [tox.](https://tox.readthedocs.io/) However you'll probably want a more traditional environment too. We highly recommend to develop using the latest Python 3 release because  $atts$  tries to take advantage of modern features whenever possible.

First create a [virtual environment.](https://virtualenv.pypa.io/) It's out of scope for this document to list all the ways to manage virtual environments in Python but if you don't have already a pet way, take some time to look at tools like [pew,](https://github.com/berdario/pew) [virtualfish,](http://virtualfish.readthedocs.io/) and [virtualenvwrapper.](http://virtualenvwrapper.readthedocs.io/)

Next get an up to date checkout of the attrs repository:

git checkout git@github.com:python-attrs/attrs.git

Change into the newly created directory and after activating your virtual environment install an editable version of attrs:

cd attrs pip install -e .

If you run the virtual environment's Python and try to import attri it should work!

To run the test suite, you'll need our development dependencies which can be installed using

pip install -r dev-requirements.txt

At this point

python -m pytest

should work and pass!

#### **5.3.7 Governance**

attrs is maintained by [team of volunteers](https://github.com/python-attrs) that is always open for new members that share our vision of a fast, lean, and magic-free library that empowers programmers to write better code with less effort. If you'd like to join, just get a pull request merged and ask to be added in the very same pull request!

#### The simple rule is that everyone is welcome to review/merge pull requests of others but nobody is allowed to merge their own code.

[Hynek Schlawack](https://hynek.me/about/) acts reluctantly as the [BDFL](https://en.wikipedia.org/wiki/Benevolent_dictator_for_life) and has the final say over design decisions.

Please note that this project is released with a Contributor [Code of Conduct.](https://github.com/python-attrs/attrs/blob/master/CODE_OF_CONDUCT.rst) By participating in this project you agree to abide by its terms. Please report any harm to [Hynek Schlawack](https://hynek.me/about/) in any way you find appropriate.

Thank you for considering contributing to  $atts!$ 

### **5.4 Contributor Covenant Code of Conduct**

#### **5.4.1 Our Pledge**

In the interest of fostering an open and welcoming environment, we as contributors and maintainers pledge to make participation in our project and our community a harassment-free experience for everyone, regardless of age, body size, disability, ethnicity, gender identity and expression, level of experience, nationality, personal appearance, race, religion, or sexual identity and orientation.

#### **5.4.2 Our Standards**

Examples of behavior that contributes to creating a positive environment include:

- Using welcoming and inclusive language
- Being respectful of differing viewpoints and experiences
- Gracefully accepting constructive criticism
- Focusing on what is best for the community
- Showing empathy towards other community members

Examples of unacceptable behavior by participants include:

- The use of sexualized language or imagery and unwelcome sexual attention or advances
- Trolling, insulting/derogatory comments, and personal or political attacks
- Public or private harassment
- Publishing others' private information, such as a physical or electronic address, without explicit permission
- Other conduct which could reasonably be considered inappropriate in a professional setting

#### **5.4.3 Our Responsibilities**

Project maintainers are responsible for clarifying the standards of acceptable behavior and are expected to take appropriate and fair corrective action in response to any instances of unacceptable behavior.

Project maintainers have the right and responsibility to remove, edit, or reject comments, commits, code, wiki edits, issues, and other contributions that are not aligned to this Code of Conduct, or to ban temporarily or permanently any contributor for other behaviors that they deem inappropriate, threatening, offensive, or harmful.

#### **5.4.4 Scope**

This Code of Conduct applies both within project spaces and in public spaces when an individual is representing the project or its community. Examples of representing a project or community include using an official project e-mail address, posting via an official social media account, or acting as an appointed representative at an online or offline event. Representation of a project may be further defined and clarified by project maintainers.

#### **5.4.5 Enforcement**

Instances of abusive, harassing, or otherwise unacceptable behavior may be reported by contacting the project team at [hs@ox.cx.](mailto:hs@ox.cx) All complaints will be reviewed and investigated and will result in a response that is deemed necessary and appropriate to the circumstances. The project team is obligated to maintain confidentiality with regard to the reporter of an incident. Further details of specific enforcement policies may be posted separately.

Project maintainers who do not follow or enforce the Code of Conduct in good faith may face temporary or permanent repercussions as determined by other members of the project's leadership.

#### **5.4.6 Attribution**

This Code of Conduct is adapted from the [Contributor Covenant,](http://contributor-covenant.org) version 1.4, available at [http://contributor-covenant.](http://contributor-covenant.org/version/1/4) [org/version/1/4.](http://contributor-covenant.org/version/1/4)

### <span id="page-19-0"></span>**5.5 Changelog**

Versions follow [CalVer](http://calver.org) with a strict backwards compatibility policy. The third digit is only for regressions.

Changes for the upcoming release can be found in the ["changelog.d" directory](https://github.com/python-attrs/attrs/tree/master/changelog.d) in our repository.

#### **5.5.1 17.3.0 (2017-11-08)**

#### **Backward-incompatible Changes**

• Attributes are not defined on the class body anymore.

This means that if you define a class  $\subset$  with an attribute  $x$ , the class will *not* have an attribute  $x$  for introspection anymore. Instead of  $C.x$ , use  $attr.fields(C) .x$  or look at  $C.\$  attrs\_attrs\_. The old behavior has been deprecated since version 16.1. [\(#253\)](https://github.com/python-attrs/attrs/issues/253)

#### **Changes**

- super() and \_\_class\_\_ now work on Python 3 when slots=True. [\(#102,](https://github.com/python-attrs/attrs/issues/102) [#226,](https://github.com/python-attrs/attrs/issues/226) [#269,](https://github.com/python-attrs/attrs/issues/269) [#270,](https://github.com/python-attrs/attrs/issues/270) [#272\)](https://github.com/python-attrs/attrs/issues/272)
- Added type argument to attr.ib() and corresponding type attribute to attr.Attribute.

This change paves the way for automatic type checking and serialization (though as of this release  $atts$  does not make use of it). In Python 3.6 or higher, the value of attr.Attribute.type can alternately be set using variable type annotations (see [PEP 526\)](https://www.python.org/dev/peps/pep-0526/). [\(#151,](https://github.com/python-attrs/attrs/issues/151) [#214,](https://github.com/python-attrs/attrs/issues/214) [#215,](https://github.com/python-attrs/attrs/issues/215) [#239\)](https://github.com/python-attrs/attrs/issues/239)

- The combination of  $str$ -True and slots-True now works on Python 2. [\(#198\)](https://github.com/python-attrs/attrs/issues/198)
- attr.Factory is hashable again. [\(#204\)](https://github.com/python-attrs/attrs/issues/204)
- Subclasses now can overwrite attribute definitions of their superclass.

That means that you can – for example – change the default value for an attribute by redefining it. [\(#221,](https://github.com/python-attrs/attrs/issues/221) [#229\)](https://github.com/python-attrs/attrs/issues/229)

• Added new option auto\_attribs to @attr.s that allows to collect annotated fields without setting them to attr.ib().

Setting a field to an  $\text{attr}.\text{ib}()$  is still possible to supply options like validators. Setting it to any other value is treated like it was passed as  $attn.ib$  (default=value) – passing an instance of  $attn.Factory$  also works as expected. [\(#262,](https://github.com/python-attrs/attrs/issues/262) [#277\)](https://github.com/python-attrs/attrs/issues/277)

• Instances of classes created using attr.make\_class() can now be pickled. [\(#282\)](https://github.com/python-attrs/attrs/issues/282)

#### **5.5.2 17.2.0 (2017-05-24)**

#### **Changes:**

• Validators are hashable again. Note that validators may become frozen in the future, pending availability of no-overhead frozen classes. [#192](https://github.com/python-attrs/attrs/issues/192)

#### **5.5.3 17.1.0 (2017-05-16)**

To encourage more participation, the project has also been moved into a [dedicated GitHub organization](https://github.com/python-attrs/) and everyone is most welcome to join!

attrs also has a logo now!

#### **Backward-incompatible Changes:**

• attrs will set the *\_\_hash\_\_()* method to None by default now. The way hashes were handled before was in conflict with [Python's specification.](https://docs.python.org/3/reference/datamodel.html#object.__hash__) This *may* break some software although this breakage is most likely just surfacing of latent bugs. You can always make attrs create the \_\_hash\_\_() method using @attr. s(hash=True). See [#136](https://github.com/python-attrs/attrs/issues/136) for the rationale of this change.

Warning: Please *do not* upgrade blindly and *do* test your software! *Especially* if you use instances as dict keys or put them into sets!

• Correspondingly, attr.ib's hash argument is None by default too and mirrors the cmp argument as it should.

#### **Deprecations:**

• attr.assoc() is now deprecated in favor of attr.evolve() and will stop working in 2018.

#### **Changes:**

- Fix default hashing behavior. Now *hash* mirrors the value of *cmp* and classes are unhashable by default. [#136](https://github.com/python-attrs/attrs/issues/136) [#142](https://github.com/python-attrs/attrs/issues/142)
- Added attr.evolve () that, given an instance of an attrs class and field changes as keyword arguments, will instantiate a copy of the given instance with the changes applied.  $evolve()$  replaces assoc(), which is now deprecated.  $evolve()$  is significantly faster than  $assoc()$ , and requires the class have an initializer that can take the field values as keyword arguments (like  $a$ ttrs itself can generate). [#116](https://github.com/python-attrs/attrs/issues/116) [#124](https://github.com/python-attrs/attrs/pull/124) [#135](https://github.com/python-attrs/attrs/pull/135)
- FrozenInstanceError is now raised when trying to delete an attribute from a frozen class. [#118](https://github.com/python-attrs/attrs/pull/118)
- Frozen-ness of classes is now inherited. [#128](https://github.com/python-attrs/attrs/pull/128)
- \_\_attrs\_post\_init\_() is now run if validation is disabled. [#130](https://github.com/python-attrs/attrs/pull/130)
- Added attr.validators.in\_(options) that, given the allowed *options*, checks whether the attribute value is in it. This can be used to check constants, enums, mappings, etc. [#181](https://github.com/python-attrs/attrs/pull/181)
- Added attr.validators.and () that composes multiple validators into one. [#161](https://github.com/python-attrs/attrs/issues/161)
- For convenience, the validator argument of @attr.s now can take a list of validators that are wrapped using and\_(). [#138](https://github.com/python-attrs/attrs/issues/138)
- Accordingly, attr.validators.optional() now can take a list of validators too. [#161](https://github.com/python-attrs/attrs/issues/161)
- Validators can now be defined conveniently inline by using the attribute as a decorator. Check out the [examples](http://www.attrs.org/en/stable/examples.html#validators) to see it in action! [#143](https://github.com/python-attrs/attrs/issues/143)
- attr.Factory() now has a takes\_self argument that makes the initializer to pass the partially initialized instance into the factory. In other words you can define attribute defaults based on other attributes. [#165](https://github.com/python-attrs/attrs/issues/165) [#189](https://github.com/python-attrs/attrs/issues/189)
- Default factories can now also be defined inline using decorators. They are *always* passed the partially initialized instance. [#165](https://github.com/python-attrs/attrs/issues/165)
- Conversion can now be made optional using attr.converters.optional(). [#105](https://github.com/python-attrs/attrs/issues/105) [#173](https://github.com/python-attrs/attrs/pull/173)
- attr.make\_class() now accepts the keyword argument bases which allows for subclassing. [#152](https://github.com/python-attrs/attrs/pull/152)
- Metaclasses are now preserved with slots=True. [#155](https://github.com/python-attrs/attrs/pull/155)

#### **5.5.4 16.3.0 (2016-11-24)**

#### **Changes:**

- Attributes now can have user-defined metadata which greatly improves  $atts$ 's extensibility. [#96](https://github.com/python-attrs/attrs/pull/96)
- Allow for a \_\_attrs\_post\_init\_() method that if defined will get called at the end of the attrsgenerated \_\_init\_\_() method. [#111](https://github.com/python-attrs/attrs/pull/111)
- Added @attr.s(str=True) that will optionally create a \_\_str\_() method that is identical to  $\_repr_()$ . This is mainly useful with Exceptions and other classes that rely on a useful  $\_str_()$ implementation but overwrite the default one through a poor own one. Default Python class behavior is to use \_\_repr\_\_() as \_\_str\_\_() anyways.

If you tried using attrs with Exceptions and were puzzled by the tracebacks: this option is for you.

• \_\_name\_\_ is not overwritten with \_\_qualname\_\_ for attr.s(slots=True) classes anymore. [#99](https://github.com/python-attrs/attrs/issues/99)

#### **5.5.5 16.2.0 (2016-09-17)**

#### **Changes:**

- Added attr.astuple() that similarly to attr.asdict() returns the instance as a tuple. [#77](https://github.com/python-attrs/attrs/issues/77)
- Converts now work with frozen classes. [#76](https://github.com/python-attrs/attrs/issues/76)
- Instantiation of  $attrs$  classes with converters is now significantly faster. [#80](https://github.com/python-attrs/attrs/pull/80)
- Pickling now works with \_\_slots\_\_ classes. [#81](https://github.com/python-attrs/attrs/issues/81)
- attr.assoc() now works with \_\_slots\_\_ classes. [#84](https://github.com/python-attrs/attrs/issues/84)
- The tuple returned by  $attr.fields()$  now also allows to access the Attribute instances by name. Yes, we've subclassed tuple so you don't have to! Therefore  $attr.fields(C) .x$  is equivalent to the deprecated C.x and works with \_\_slots\_\_ classes. [#88](https://github.com/python-attrs/attrs/issues/88)

#### **5.5.6 16.1.0 (2016-08-30)**

#### **Backward-incompatible Changes:**

• All instances where function arguments were called  $c1$  have been changed to the more Pythonic  $c1s$ . Since it was always the first argument, it's doubtful anyone ever called those function with in the keyword form. If so, sorry for any breakage but there's no practical deprecation path to solve this ugly wart.

#### **Deprecations:**

• Accessing Attribute instances on class objects is now deprecated and will stop working in 2017. If you need introspection please use the attrs attrs attribute or the attr.fields() function that carry them too. In the future, the attributes that are defined on the class body and are usually overwritten in your \_\_init\_\_ method are simply removed after @attr.s has been applied.

This will remove the confusing error message if you write your own \_\_init\_\_ and forget to initialize some attribute. Instead you will get a straightforward AttributeError. In other words: decorated classes will work more like plain Python classes which was always  $attrs$ 's goal.

• The serious business aliases attr.attributes and attr.attr have been deprecated in favor of attr. attrs and attr.attrib which are much more consistent and frankly obvious in hindsight. They will be purged from documentation immediately but there are no plans to actually remove them.

#### **Changes:**

- attr.asdict()'s dict\_factory arguments is now propagated on recursion. [#45](https://github.com/python-attrs/attrs/issues/45)
- attr.asdict(), attr.has() and attr.fields() are significantly faster. [#48](https://github.com/python-attrs/attrs/issues/48) [#51](https://github.com/python-attrs/attrs/issues/51)
- Add attr.attrs and attr.attrib as a more consistent aliases for attr.s and attr.ib.
- Add frozen option to  $attr.s$  that will make instances best-effort immutable. [#60](https://github.com/python-attrs/attrs/issues/60)
- attr.asdict() now takes retain\_collection\_types as an argument. If True, it does not convert attributes of type tuple or set to list. [#69](https://github.com/python-attrs/attrs/issues/69)

#### **5.5.7 16.0.0 (2016-05-23)**

#### **Backward-incompatible Changes:**

• Python 3.3 and 2.6 aren't supported anymore. They may work by chance but any effort to keep them working has ceased.

The last Python 2.6 release was on October 29, 2013 and isn't supported by the CPython core team anymore. Major Python packages like Django and Twisted dropped Python 2.6 a while ago already.

Python 3.3 never had a significant user base and wasn't part of any distribution's LTS release.

#### **Changes:**

- \_\_slots\_\_ have arrived! Classes now can automatically be [slots-](https://docs.python.org/3/reference/datamodel.html#slots)style (and save your precious memory) just by passing slots=True. [#35](https://github.com/python-attrs/attrs/issues/35)
- Allow the case of initializing attributes that are set to init=False. This allows for clean initializer parameter lists while being able to initialize attributes to default values. [#32](https://github.com/python-attrs/attrs/issues/32)
- attr.asdict() can now produce arbitrary mappings instead of Python dicts when provided with a dict\_factory argument. [#40](https://github.com/python-attrs/attrs/issues/40)
- Multiple performance improvements.

#### **5.5.8 15.2.0 (2015-12-08)**

#### **Changes:**

- Added a convert argument to attr. ib, which allows specifying a function to run on arguments. This allows for simple type conversions, e.g. with attr.ib(convert=int). [#26](https://github.com/python-attrs/attrs/issues/26)
- Speed up object creation when attribute validators are used. [#28](https://github.com/python-attrs/attrs/issues/28)

#### **5.5.9 15.1.0 (2015-08-20)**

#### **Changes:**

- Added attr.validators.optional() that wraps other validators allowing attributes to be None. [#16](https://github.com/python-attrs/attrs/issues/16)
- Multi-level inheritance now works. [#24](https://github.com/python-attrs/attrs/issues/24)
- \_repr\_() now works with non-redecorated subclasses. [#20](https://github.com/python-attrs/attrs/issues/20)

### **5.5.10 15.0.0 (2015-04-15)**

#### **Changes:**

Initial release.

### Full Table of Contents

### <span id="page-26-1"></span><span id="page-26-0"></span>**6.1 Overview**

In order to fulfill its ambitious goal of bringing back the joy to writing classes, it gives you a class decorator and a way to declaratively define the attributes on that class:

```
>>> import attr
>>> @attr.s
... class SomeClass(object):
... a_number = attr.ib(default=42)
... list_of_numbers = attr.ib(default=attr.Factory(list))
...
... def hard_math(self, another_number):
... return self.a_number + sum(self.list_of_numbers) * another_number
>>> sc = SomeClass(1, [1, 2, 3])
>>> sc
SomeClass(a_number=1, list_of_numbers=[1, 2, 3])
>>> sc.hard_math(3)
19
>>> sc == SomeClass(1, [1, 2, 3])
True
>>> sc != SomeClass(2, [3, 2, 1])
True
>>> attr.asdict(sc)
{'a_number': 1, 'list_of_numbers': [1, 2, 3]}
>>> SomeClass()
SomeClass(a_number=42, list_of_numbers=[])
>>> C = attr.make_class("C", ["a", "b"])
```

```
>>> C("foo", "bar")
C(a=!foo', b='bar')
```
After *declaring* your attributes attrs gives you:

- a concise and explicit overview of the class's attributes,
- a nice human-readable repr,
- a complete set of comparison methods,
- an initializer,
- and much more,

*without* writing dull boilerplate code again and again and *without* runtime performance penalties.

This gives you the power to use actual classes with actual types in your code instead of confusing tuples or [confus](http://www.attrs.org/en/stable/why.html#namedtuples)[ingly behaving](http://www.attrs.org/en/stable/why.html#namedtuples) namedtuples. Which in turn encourages you to write *small classes* that do [one thing well.](https://www.destroyallsoftware.com/talks/boundaries) Never again violate the [single responsibility principle](https://en.wikipedia.org/wiki/Single_responsibility_principle) just because implementing \_\_init\_ et al is a painful drag.

#### **6.1.1 Philosophy**

- It's about regular classes.  $attrs$  is for creating well-behaved classes with a type, attributes, methods, and everything that comes with a class. It can be used for data-only containers like namedtuples or types. SimpleNamespace but they're just a sub-genre of what attrs is good for.
- The class belongs to the users. You define a class and  $d$ trs adds static methods to that class based on the attributes you declare. The end. It doesn't add metaclasses. It doesn't add classes you've never heard of to your inheritance tree. An attrs class in runtime is indistiguishable from a regular class: because it *is* a regular class with a few boilerplate-y methods attached.
- Be light on API impact. As convenient as it seems at first, attrs will *not* tack on any methods to your classes save the dunder ones. Hence all the useful *[tools](#page-49-0)* that come with attrs live in functions that operate on top of instances. Since they take an attrs instance as their first argument, you can attach them to your classes with one line of code.
- Performance matters. attrs runtime impact is very close to zero because all the work is done when the class is defined. Once you're instantiating it, attrs is out of the picture completely.
- No surprises. attrs creates classes that arguably work the way a Python beginner would reasonably expect them to work. It doesn't try to guess what you mean because explicit is better than implicit. It doesn't try to be clever because software shouldn't be clever.

Check out *[How Does It Work?](#page-57-0)* if you'd like to know how it achieves all of the above.

#### **6.1.2 What attrs Is Not**

attrs does *not* invent some kind of magic system that pulls classes out of its hat using meta classes, runtime introspection, and shaky interdependencies.

All attrs does is:

- 1. take your declaration,
- 2. write dunder methods based on that information,
- 3. and attach them to your class.

It does *nothing* dynamic at runtime, hence zero runtime overhead. It's still *your* class. Do with it as you please.

#### **6.1.3 On the attr.s and attr.ib Names**

The attr.s decorator and the attr.ib function aren't any obscure abbreviations. They are a *concise* and highly *readable* way to write attrs and attrib with an *explicit namespace*.

At first, some people have a negative gut reaction to that; resembling the reactions to Python's significant whitespace. And as with that, once one gets used to it, the readability and explicitness of that API prevails and delights.

For those who can't swallow that API at all, attrs comes with serious business aliases: attr.attrs and attr. attrib.

Therefore, the following class definition is identical to the previous one:

```
>>> from attr import attrs, attrib, Factory
>>> @attrs
... class SomeClass(object):
... a_number = attrib(default=42)
... list_of_numbers = attrib(default=Factory(list))
...
... def hard_math(self, another_number):
... return self.a_number + sum(self.list_of_numbers) * another_number
>>> SomeClass(1, [1, 2, 3])
SomeClass(a_number=1, list_of_numbers=[1, 2, 3])
```
Use whichever variant fits your taste better.

### <span id="page-28-0"></span>**6.2 Why not. . .**

If you'd like third party's account why attrs is great, have a look at Glyph's [The One Python Library Everyone](https://glyph.twistedmatrix.com/2016/08/attrs.html) [Needs!](https://glyph.twistedmatrix.com/2016/08/attrs.html)

#### **6.2.1 . . . tuples?**

#### **Readability**

What makes more sense while debugging:

```
Point(x=1, y=2)
```
or:

```
(1, 2)
```
?

Let's add even more ambiguity:

Customer(id=42, reseller=23, first\_name="Jane", last\_name="John")

or:

(42, 23, "Jane", "John")

?

Why would you want to write customer [2] instead of customer.first\_name?

Don't get me started when you add nesting. If you've never run into mysterious tuples you had no idea what the hell they meant while debugging, you're much smarter than yours truly.

Using proper classes with names and types makes program code much more readable and [comprehensible.](https://arxiv.org/pdf/1304.5257.pdf) Especially when trying to grok a new piece of software or returning to old code after several months.

#### **Extendability**

Imagine you have a function that takes or returns a tuple. Especially if you use tuple unpacking (eg.  $x$ ,  $y =$ get\_point()), adding additional data means that you have to change the invocation of that function *everywhere*.

Adding an attribute to a class concerns only those who actually care about that attribute.

#### **6.2.2 . . . namedtuples?**

[collections.namedtuple\(\)](https://docs.python.org/3/library/collections.html#collections.namedtuple)s are tuples with names, not classes.<sup>[1](#page-29-0)</sup> Since writing classes is tiresome in Python, every now and then someone discovers all the typing they could save and gets really excited. However that convenience comes at a price.

The most obvious difference between namedtuples and attrs-based classes is that the latter are type-sensitive:

```
>>> import attr
>>> C1 = attr.make_class("C1", ["a"])
>>> C2 = attr.make_class("C2", ["a"])
\Rightarrow \ge \frac{11}{2} = C1(1)\Rightarrow \frac{12}{2} = C2(1)
>>> i1.a == i2.a
True
>>> i1 == i2
False
```
. . . while a namedtuple is *intentionally* [behaving like a tuple](https://docs.python.org/3/tutorial/datastructures.html#tuples-and-sequences) which means the type of a tuple is *ignored*:

```
>>> from collections import namedtuple
>>> NT1 = namedtuple("NT1", "a")
>>> NT2 = namedtuple("NT2", "b")
\Rightarrow \Rightarrow t1 = NT1(1)\Rightarrow \Rightarrow t2 = NT2(1)\Rightarrow t1 == t2 == (1,)True
```
Other often surprising behaviors include:

- Since they are a subclass of tuples, namedtuples have a length and are both iterable and indexable. That's not what you'd expect from a class and is likely to shadow subtle typo bugs.
- Iterability also implies that it's easy to accidentally unpack a namedtuple which leads to hard-to-find bugs.<sup>[3](#page-29-1)</sup>
- namedtuples have their methods *on your instances* whether you like it or not.[2](#page-29-2)
- namedtuples are *always* immutable. Not only does that mean that you can't decide for yourself whether your instances should be immutable or not, it also means that if you want to influence your class' initialization

<span id="page-29-0"></span><sup>&</sup>lt;sup>1</sup> The word is that namedtuples were added to the Python standard library as a way to make tuples in return values more readable. And indeed that is something you see throughout the standard library.

Looking at what the makers of namedtuples use it for themselves is a good guideline for deciding on your own use cases.

<sup>3</sup> [attr.astuple\(\)](#page-51-0) can be used to get that behavior in attrs on *explicit demand*.

<span id="page-29-2"></span><span id="page-29-1"></span> $2$  attrs only adds a single attribute:  $\_\text{attrs\_attrs}$  for introspection. All helpers are functions in the attr package. Since they take the instance as first argument, you can easily attach them to your classes under a name of your own choice.

(validation? default values?), you have to implement  $_{\text{new}}$  () which is a particularly hacky and error-prone requirement for a very common problem.[4](#page-30-0)

• To attach methods to a namedtuple you have to subclass it. And if you follow the standard library documentation's recommendation of:

```
class Point(namedtuple('Point', ['x', 'y'])):
    # ...
```
you end up with a class that has *two* Points in its [\\_\\_mro\\_\\_](https://docs.python.org/3/library/stdtypes.html#class.__mro__): [<class 'point.Point'>, <class 'point.Point'>, <type 'tuple'>, <type 'object'>].

That's not only confusing, it also has very practical consequences: for example if you create documentation that includes class hierarchies like [Sphinx's autodoc](http://www.sphinx-doc.org/en/stable/ext/autodoc.html) with show-inheritance. Again: common problem, hacky solution with confusing fallout.

All these things make namedtuples a particularly poor choice for public APIs because all your objects are irrevocably tainted. With attrs your users won't notice a difference because it creates regular, well-behaved classes.

#### Summary

If you want a *tuple with names*, by all means: go for a namedtuple. [5](#page-30-1) But if you want a class with methods, you're doing yourself a disservice by relying on a pile of hacks that requires you to employ even more hacks as your requirements expand.

Other than that,  $a$ ttrs also adds nifty features like validators, converters, and (mutable!) default values.

#### **6.2.3 . . . dicts?**

Dictionaries are not for fixed fields.

If you have a dict, it maps something to something else. You should be able to add and remove values.

attrs lets you be specific about those expectations; a dictionary does not. It gives you a named entity (the class) in your code, which lets you explain in other places whether you take a parameter of that class or return a value of that class.

In other words: if your dict has a fixed and known set of keys, it is an object, not a hash. So if you never iterate over the keys of a dict, you should use a proper class.

#### **6.2.4 . . . hand-written classes?**

While we're fans of all things artisanal, writing the same nine methods all over again doesn't qualify for me. I usually manage to get some typos inside and there's simply more code that can break and thus has to be tested.

To bring it into perspective, the equivalent of

```
>>> @attr.s
... class SmartClass(object):
         a = \text{attr}.\text{ib}()\cdot \cdot \cdot b = attr.ib()
```
<span id="page-30-0"></span><sup>4</sup> attrs offers *optional* immutability through the frozen keyword.

<span id="page-30-1"></span><sup>5</sup> Although attrs would serve you just as well! Since both employ the same method of writing and compiling Python code for you, the performance penalty is negligible at worst and in some cases attrs is even faster if you use slots=True (which is generally a good idea anyway).

**>>>** SmartClass(1, 2) SmartClass(a=1, b=2)

#### is

```
>>> class ArtisanalClass(object):
... def __init__(self, a, b):
... self.a = a
... self.b = b
...
... def __repr__(self):
\ldots return "ArtisanalClass(a={}, b={})".format(self.a, self.b)
...
... def __eq__(self, other):
... if other.__class__ is self.__class__:
... return (self.a, self.b) == (other.a, other.b)
... else:
... return NotImplemented
...
... def __ne__(self, other):
... result = self. eq (other)
... if result is NotImplemented:
... return NotImplemented
... else:
... return not result
...
... def __lt__(self, other):
... if other.__class__ is self.__class__:
... return (self.a, self.b) < (other.a, other.b)
... else:
... return NotImplemented
...
... def __le__(self, other):
... if other.__class__ is self.__class__:
... return (self.a, self.b) <= (other.a, other.b)
... else:
... return NotImplemented
...
... def __gt__(self, other):
... if other.__class__ is self.__class__:
... return (self.a, self.b) > (other.a, other.b)
... else:
... return NotImplemented
...
... def __ge__(self, other):
... if other.__class__ is self.__class__:
... return (self.a, self.b) >= (other.a, other.b)
... else:
... return NotImplemented
...
... def __hash__(self):
... return hash((self.a, self.b))
>>> ArtisanalClass(a=1, b=2)
ArtisanalClass(a=1, b=2)
```
which is quite a mouthful and it doesn't even use any of  $_{\text{attrs}}$ 's more advanced features like validators or defaults values. Also: no tests whatsoever. And who will guarantee you, that you don't accidentally flip the < in your tenth implementation of \_\_gt\_\_?

It also should be noted that  $a$ ttrs is not an all-or-nothing solution. You can freely choose which features you want and disable those that you want more control over:

```
>>> @attr.s(repr=False)
... class SmartClass(object):
... a = attr.ib()
... b = attr.ib()
...
... def __repr__(self):
... return "<SmartClass(a=%d)>" % (self.a,)
>>> SmartClass(1, 2)
<SmartClass(a=1)>
```
#### Summary

If you don't care and like typing, we're not gonna stop you.

However it takes a lot of bias and determined rationalization to claim that  $a$ ttrs raises the mental burden on a project given how difficult it is to find the important bits in a hand-written class and how annoying it is to ensure you've copy-pasted your code correctly over all your classes.

In any case, if you ever get sick of the repetitiveness and drowning important code in a sea of boilerplate, attrs will be waiting for you.

### <span id="page-32-0"></span>**6.3 attrs by Example**

#### **6.3.1 Basics**

The simplest possible usage is:

```
>>> import attr
>>> @attr.s
... class Empty(object):
... pass
>>> Empty()
Empty()
\Rightarrow Empty() == Empty()
True
>>> Empty() is Empty()
False
```
So in other words:  $attrs$  is useful even without actual attributes!

But you'll usually want some data on your classes, so let's add some:

```
>>> @attr.s
... class Coordinates(object):
\ldots x = \text{attr}.\text{ib}()... y = attr.ib()
```
By default, all features are added, so you immediately have a fully functional data class with a nice repr string and comparison methods.

```
\Rightarrow \geq \geq \leq \leq \leq \leq \leq \leq \leq \leq \leq \leq \leq \leq \leq \leq \leq \leq \leq \leq \leq \leq \leq \leq \leq \leq \leq \leq \leq \leq \leq \leq \leq \leq \leq \leq 
>>> c1
Coordinates(x=1, y=2)
\Rightarrow \Rightarrow c2 = Coordinates (x=2, y=1)>>> c2
Coordinates(x=2, y=1)
\Rightarrow c1 == c2False
```
As shown, the generated <u>init</u> method allows for both positional and keyword arguments.

If playful naming turns you off,  $attrs$  comes with serious business aliases:

```
>>> from attr import attrs, attrib
>>> @attrs
... class SeriousCoordinates(object):
... x = attrib()
... y = attrib()
>>> SeriousCoordinates(1, 2)
SeriousCoordinates(x=1, y=2)
>>> attr.fields(Coordinates) == attr.fields(SeriousCoordinates)
True
```
For private attributes,  $atts$  will strip the leading underscores for keyword arguments:

```
>>> @attr.s
... class C(object):
\cdot \cdot \cdot _x = attr.ib()
>>> C(x=1)
C(_x=1)
```
If you want to initialize your private attributes yourself, you can do that too:

```
>>> @attr.s
... class C(object):
... _x = attr.ib(init=False, default=42)
>>> C()
C (x=42)
\Rightarrow C(23)
Traceback (most recent call last):
   ...
TypeError: __init__() takes exactly 1 argument (2 given)
```
An additional way of defining attributes is supported too. This is useful in times when you want to enhance classes that are not yours (nice \_\_repr\_\_ for Django models anyone?):

```
>>> class SomethingFromSomeoneElse(object):
... def __init__(self, x):
           ... self.x = x
>>> SomethingFromSomeoneElse = attr.s(
... these={
... "x": attr.ib()
... }, init=False)(SomethingFromSomeoneElse)
>>> SomethingFromSomeoneElse(1)
SomethingFromSomeoneElse(x=1)
```
[Subclassing is bad for you,](https://www.youtube.com/watch?v=3MNVP9-hglc) but attrs will still do what you'd hope for:

```
>>> @attr.s
... class A(object):
\cdot \cdot \cdot a = attr.ib()
... def get_a(self):
... return self.a
>>> @attr.s
... class B(object):
\cdot \cdot \cdot b = attr.ib()
>>> @attr.s
... class C(B, A):
... c = attr.ib()
\Rightarrow i = C(1, 2, 3)
>>> i
C(a=1, b=2, c=3)\Rightarrow i == C(1, 2, 3)True
>>> i.get_a()
1
```
The order of the attributes is defined by the [MRO.](https://www.python.org/download/releases/2.3/mro/)

In Python 3, classes defined within other classes are [detected](https://www.python.org/dev/peps/pep-3155/) and reflected in the <u>repr</u>. In Python 2 though, it's impossible. Therefore  $@attr.s$  comes with the repr\_ns option to set it manually:

```
>>> @attr.s
... class C(object):
... @attr.s(repr_ns="C")
... class D(object):
... pass
>>> C.D()
C. D()
```
repr\_ns works on both Python 2 and 3. On Python 3 it overrides the implicit detection.

#### <span id="page-34-0"></span>**6.3.2 Converting to Collections Types**

When you have a class with data, it often is very convenient to transform that class into a  $\text{dict}$  $\text{dict}$  $\text{dict}$  (for example if you want to serialize it to JSON):

```
>>> attr.asdict(Coordinates(x=1, y=2))
{'x': 1, 'y': 2}
```
Some fields cannot or should not be transformed. For that,  $attr$ ,  $asdict$  () offers a callback that decides whether an attribute should be included:

```
>>> @attr.s
... class UserList(object):
... users = attr.ib()
>>> @attr.s
... class User(object):
... email = attr.ib()
... password = attr.ib()
>>> attr.asdict(UserList([User("jane@doe.invalid", "s33kred"),
... User("joe@doe.invalid", "p4ssw0rd")]),
... filter=lambda attr, value: attr.name != "password")
{'users': [{'email': 'jane@doe.invalid'}, {'email': 'joe@doe.invalid'}]}
```
For the common case where you want to [include](#page-51-1) or [exclude](#page-51-2) certain types or attributes, attrs ships with a few helpers:

```
>>> @attr.s
... class User(object):
... login = attr.ib()
... password = attr.ib()
... id = attr.ib()
>>> attr.asdict(
... User("jane", "s33kred", 42),
... filter=attr.filters.exclude(attr.fields(User).password, int))
{'login': 'jane'}
>>> @attr.s
... class C(object):
\ldots x = \text{attr}.\text{ib}()... y = attr.ib()
... z = attr.ib()
>>> attr.asdict(C("foo", "2", 3),
... filter=attr.filters.include(int, attr.fields(C).x))
{'x': 'foo', 'z': 3}
```
Other times, all you want is a tuple and attrs won't let you down:

```
>>> import sqlite3
>>> import attr
>>> @attr.s
... class Foo:
... a = attr.ib()
... b = attr.ib()
>>> foo = Foo(2, 3)
>>> with sqlite3.connect(":memory:") as conn:
... c = conn.cursor()
... c.execute("CREATE TABLE foo (x INTEGER PRIMARY KEY ASC, y)")
... c.execute("INSERT INTO foo VALUES (?, ?)", attr.astuple(foo))
... foo2 = Foo(*c.execute("SELECT x, y FROM foo").fetchone())
<sqlite3.Cursor object at ...>
<sqlite3.Cursor object at ...>
>>> foo == foo2
True
```
#### **6.3.3 Defaults**

Sometimes you want to have default values for your initializer. And sometimes you even want mutable objects as default values (ever used accidentally  $\text{def } f(\text{arg}=[1])$ ?). attrs has you covered in both cases:

```
>>> import collections
>>> @attr.s
... class Connection(object):
... socket = attr.ib()
... @classmethod
... def connect(cls, db_string):
... \# ... connect somehow to db_string ...
... return cls(socket=42)
>>> @attr.s
... class ConnectionPool(object):
... db_string = attr.ib()
... pool = attr.ib(default=attr.Factory(collections.deque))
```

```
... debug = attr.ib(default=False)
... def get_connection(self):
... try:
... return self.pool.pop()
... except IndexError:
... if self.debug:
... print("New connection!")
... return Connection.connect(self.db_string)
... def free_connection(self, conn):
... if self.debug:
... print("Connection returned!")
... self.pool.appendleft(conn)
...
>>> cp = ConnectionPool("postgres://localhost")
>>> cp
ConnectionPool(db_string='postgres://localhost', pool=deque([]), debug=False)
>>> conn = cp.get_connection()
>>> conn
Connection(socket=42)
>>> cp.free_connection(conn)
>>> cp
ConnectionPool(db_string='postgres://localhost', pool=deque([Connection(socket=42)]),
˓→debug=False)
```
More information on why class methods for constructing objects are awesome can be found in this insightful [blog](http://as.ynchrono.us/2014/12/asynchronous-object-initialization.html) [post.](http://as.ynchrono.us/2014/12/asynchronous-object-initialization.html)

Default factories can also be set using a decorator. The method receives the partially initialized instance which enables you to base a default value on other attributes:

```
>>> @attr.s
... class C(object):
... x = attr.ib(default=1)
\cdots y = \text{attr}.\text{ib}()... @y.default
... def name_does_not_matter(self):
... return self.x + 1
>>> C()
C(x=1, y=2)
```
#### **6.3.4 Validators**

Although your initializers should do as little as possible (ideally: just initialize your instance according to the arguments!), it can come in handy to do some kind of validation on the arguments.

attrs offers two ways to define validators for each attribute and it's up to you to choose which one suites better your style and project.

#### **Decorator**

The more straightforward way is by using the attribute's validator method as a decorator. The method has to accept three arguments:

- 1. the *instance* that's being validated (aka self),
- 2. the *attribute* that it's validating, and finally

3. the *value* that is passed for it.

If the value does not pass the validator's standards, it just raises an appropriate exception.

```
>>> @attr.s
... class C(object):
\ldots x = \text{attr}.\text{ib}()... @x.validator
... def check(self, attribute, value):
... if value > 42:
... raise ValueError("x must be smaller or equal to 42")
>>> C(42)
C(x=42)>>> C(43)
Traceback (most recent call last):
  ...
ValueError: x must be smaller or equal to 42
```
#### **Callables**

If you want to re-use your validators, you should have a look at the validator argument to  $attr$ . ib ().

It takes either a callable or a list of callables (usually functions) and treats them as validators that receive the same arguments as with the decorator approach.

Since the validators runs *after* the instance is initialized, you can refer to other attributes while validating:

```
>>> def x_smaller_than_y(instance, attribute, value):
... if value >= instance.y:
... raise ValueError("'x' has to be smaller than 'y'!")
>>> @attr.s
... class C(object):
... x = attr.ib(validator=[attr.validators.instance_of(int),
... x_smaller_than_y])
\cdots y = \text{attr}.\text{ib}()\Rightarrow C(x=3, y=4)
C(x=3, y=4)>>> C(x=4, y=3)
Traceback (most recent call last):
   ...
ValueError: 'x' has to be smaller than 'y'!
```
This example also shows of some syntactic sugar for using the  $attr$  validators. and () validator: if you pass a list, all validators have to pass.

attrs won't intercept your changes to those attributes but you can always call  $attr$ . validate () on any instance to verify that it's still valid:

```
\Rightarrow i = C(4, 5)
>>> i.x = 5 # works, no magic here
>>> attr.validate(i)
Traceback (most recent call last):
   ...
ValueError: 'x' has to be smaller than 'y'!
```
attrs ships with a bunch of validators, make sure to *[check them out](#page-53-0)* before writing your own:

```
>>> @attr.s
... class C(object):
... x = \text{attr}.\text{ib}(validation = \text{attr}.\text{validators}.\text{instance of}(int))>>> C(42)
C(x=42)\rightarrow \rightarrow \sim (C''42'')Traceback (most recent call last):
   ...
TypeError: ("'x' must be <type 'int'> (got '42' that is a <type 'str'>).",
→Attribute(name='x', default=NOTHING, factory=NOTHING, validator=<instance_of_
˓→validator for type <type 'int'>>, type=None), <type 'int'>, '42')
```
Of course you can mix and match the two approaches at your convenience:

```
>>> @attr.s
... class C(object):
... x = attr.ib(validator=attr.validators.instance_of(int))
... @x.validator
... def fits_byte(self, attribute, value):
... if not 0 < value < 256:
... raise ValueError("value out of bounds")
>>> C(128)
C(x=128)\Rightarrow \leq ("128")
Traceback (most recent call last):
   ...
TypeError: ("'x" must be <math>\langle</math>class 'int' > (got '128' that is a <math>\langle</math>class 'str' >).".˓→Attribute(name='x', default=NOTHING, validator=[<instance_of validator for type
˓→<class 'int'>>, <function fits_byte at 0x10fd7a0d0>], repr=True, cmp=True,
˓→hash=True, init=True, convert=None, metadata=mappingproxy({}), type=None), <class
\rightarrow'int'>, '128')
>>> C(256)
Traceback (most recent call last):
   ...
ValueError: value out of bounds
```
And finally you can disable validators globally:

```
>>> attr.set_run_validators(False)
>>> C("128")
C(x='128')>>> attr.set_run_validators(True)
\Rightarrow \ge \left(\sqrt{''128''}\right)Traceback (most recent call last):
   ...
TypeError: ("'x' must be <class 'int'> (got '128' that is a <class 'str'>).",
˓→Attribute(name='x', default=NOTHING, validator=[<instance_of validator for type
˓→<class 'int'>>, <function fits_byte at 0x10fd7a0d0>], repr=True, cmp=True,
˓→hash=True, init=True, convert=None, metadata=mappingproxy({}), type=None), <class
˓→'int'>, '128')
```
#### **6.3.5 Conversion**

Attributes can have a convert function specified, which will be called with the attribute's passed-in value to get a new value to use. This can be useful for doing type-conversions on values that you don't want to force your callers to do.

```
>>> @attr.s
... class C(object):
... x = attr.ib(convert=int)
\Rightarrow \Rightarrow \circ = C("1")>>> o.x
1
```
Converters are run *before* validators, so you can use validators to check the final form of the value.

```
>>> def validate_x(instance, attribute, value):
... if value < 0:
... raise ValueError("x must be be at least 0.")
>>> @attr.s
... class C(object):
... x = attr.ib(convert=int, validator=validate_x)
\Rightarrow > \circ = C("0")>>> o.x
0
\Rightarrow \ge \in ( "-1")
Traceback (most recent call last):
    ...
ValueError: x must be be at least 0.
```
#### **6.3.6 Metadata**

All attrs attributes may include arbitrary metadata in the form of a read-only dictionary.

```
>>> @attr.s
... class C(object):
... x = attr.ib(metadata={'my_metadata': 1})
>>> attr.fields(C).x.metadata
mappingproxy({'my_metadata': 1})
>>> attr.fields(C).x.metadata['my_metadata']
1
```
Metadata is not used by attrs, and is meant to enable rich functionality in third-party libraries. The metadata dictionary follows the normal dictionary rules: keys need to be hashable, and both keys and values are recommended to be immutable.

If you're the author of a third-party library with attrs integration, please see *[Extending Metadata](#page-56-0)*.

#### **6.3.7 Types**

attrs also allows you to associate a type with an attribute using either the *type* argument to  $attr$ . *ib*() or – as of Python 3.6 – using [PEP 526-](https://www.python.org/dev/peps/pep-0526/)annotations:

```
>>> @attr.s
... class C:
... x = attr.ib(type=int)
... y: int = attr.ib()
>>> attr.fields(C).x.type
<class 'int'>
>>> attr.fields(C).y.type
<class 'int'>
```
If you don't mind annotating *all* attributes, you can even drop the  $\text{attr},\text{ib}$  () and assign default values instead:

```
>>> import typing
>>> @attr.s(auto_attribs=True)
... class AutoC:
... cls_var: typing.ClassVar[int] = 5 # this one is ignored
... l: typing.List[int] = attr.Factory(list)
... x: int = 1
... foo: str = attr.ib(
... default="every attrib needs a type if auto_attribs=True"
... )
... bar: typing.Any = None
>>> attr.fields(AutoC).l.type
typing.List[int]
>>> attr.fields(AutoC).x.type
<class 'int'>
>>> attr.fields(AutoC).foo.type
<class 'str'>
>>> attr.fields(AutoC).bar.type
typing.Any
>>> AutoC()
AutoC(l=[], x=1, foo='every attrib needs a type if auto_attribs=True', bar=None)
>>> AutoC.cls_var
5
```
Warning: attrs itself doesn't have any features that work on top of type metadata *yet*. However it's useful for writing your own validators or serialization frameworks.

#### <span id="page-40-0"></span>**6.3.8 Slots**

By default, instances of classes have a dictionary for attribute storage. This wastes space for objects having very few data attributes. The space consumption can become significant when creating large numbers of instances.

Normal Python classes can avoid using a separate dictionary for each instance of a class by [defining](https://docs.python.org/3/reference/datamodel.html#slots) slots. For attrs classes it's enough to set slots=True:

```
>>> @attr.s(slots=True)
... class Coordinates(object):
\cdot \cdot \cdot x = \text{attr} \cdot \text{ib}()... y = attr.ib()
```
Note: attrs slot classes can inherit from other classes just like non-slot classes, but some of the benefits of slot classes are lost if you do that. If you must inherit from other classes, try to inherit only from other slot classes.

Slot classes are a little different than ordinary, dictionary-backed classes:

• Assigning to a non-existent attribute of an instance will result in an AttributeError being raised. Depending on your needs, this might be a good thing since it will let you catch typos early. This is not the case if your class inherits from any non-slot classes.

```
>>> @attr.s(slots=True)
... class Coordinates(object):
\ldots x = \text{attr}.\text{ib}()
```

```
\cdot \cdot \cdot y = attr.ib()
...
\Rightarrow \ge \le \le Coordinates (x=1, y=2)\Rightarrow \geq \geq \geq = 3
Traceback (most recent call last):
     ...
AttributeError: 'Coordinates' object has no attribute 'z'
```
- Since non-slot classes cannot be turned into slot classes after they have been created,  $attr.s$  (slots=True) will *replace* the class it is applied to with a copy. In almost all cases this isn't a problem, but we mention it for the sake of completeness.
	- One notable problem is that certain metaclass features like \_\_init\_subclass\_\_ do not work with slot classes.
- Using [pickle](https://docs.python.org/3/library/pickle.html#module-pickle) with slot classes requires pickle protocol 2 or greater. Python 2 uses protocol 0 by default so the protocol needs to be specified. Python 3 uses protocol 3 by default. You can support protocol 0 and 1 by implementing [\\_\\_getstate\\_\\_](https://docs.python.org/3/library/pickle.html#object.__getstate__) and [\\_\\_setstate\\_\\_](https://docs.python.org/3/library/pickle.html#object.__setstate__) methods yourself. Those methods are created for frozen slot classes because they won't pickle otherwise. [Think twice](https://www.youtube.com/watch?v=7KnfGDajDQw) before using [pickle](https://docs.python.org/3/library/pickle.html#module-pickle) though.
- As always with slot classes, you must specify a \_\_weakref\_\_ slot if you wish for the class to be weakreferenceable. Here's how it looks using attrs:

```
>>> import weakref
>>> @attr.s(slots=True)
... class C(object):
... __weakref__ = attr.ib(init=False, hash=False, repr=False, cmp=False)
\ldots x = \text{attr}.\text{ib}()\Rightarrow > \circ = C(1)>>> weakref.ref(c)
<weakref at 0x...; to 'C' at 0x...>
```
All in all, setting slots=True is usually a very good idea.

### **6.3.9 Immutability**

Sometimes you have instances that shouldn't be changed after instantiation. Immutability is especially popular in functional programming and is generally a very good thing. If you'd like to enforce it, attrs will try to help:

```
>>> @attr.s(frozen=True)
... class C(object):
\ldots x = \text{attr}.\text{ib}()\Rightarrow \neq i = C(1)\Rightarrow i.x = 2
Traceback (most recent call last):
   ...
attr.exceptions.FrozenInstanceError: can't set attribute
>>> i.x
1
```
Please note that true immutability is impossible in Python but it will *[get](#page-58-0)* you 99% there. By themselves, immutable classes are useful for long-lived objects that should never change; like configurations for example.

In order to use them in regular program flow, you'll need a way to easily create new instances with changed attributes. In Clojure that function is called [assoc](https://clojuredocs.org/clojure.core/assoc) and  $exists$  shamelessly imitates it:  $attr$ .  $evolve()$ :

```
>>> @attr.s(frozen=True)
... class C(object):
... x = attr.ib()
\cdot \cdot \cdot y = \text{attr} \cdot \text{ib}()\Rightarrow i1 = C(1, 2)>>> i1
C(x=1, y=2)\Rightarrow i2 = attr.evolve(i1, y=3)
>>> i2
C(x=1, y=3)>>> i1 == i2
False
```
#### **6.3.10 Other Goodies**

Sometimes you may want to create a class programmatically.  $atts$  won't let you down and gives you  $attr$ . [make\\_class\(\)](#page-47-0) :

```
>>> @attr.s
... class C1(object):
... x = attr.ib()
\cdots y = \text{attr}.\text{ib}()>>> C2 = attr.make_class("C2", ["x", "y"])
>>> attr.fields(C1) == attr.fields(C2)
True
```
You can still have power over the attributes if you pass a dictionary of name:  $a$ ttr.ib mappings and can pass arguments to @attr.s:

```
>>> C = attr.make_class("C", {"x": attr.ib(default=42),
... "y": attr.ib(default=attr.Factory(list))},
... repr=False)
\Rightarrow \frac{1}{1} = C()>>> i # no repr added!
<__main__.C object at ...>
>>> i.x
42
>>> i.y
[]
```
If you need to dynamically make a class with  $attr$ .make\_class() and it needs to be a subclass of something else than object, use the bases argument:

```
>>> class D(object):
... def __eq__(self, other):
... return True # arbitrary example
>>> C = attr.make_class("C", {}, bases=(D,), cmp=False)
>>> isinstance(C(), D)
True
```
Sometimes, you want to have your class's \_\_init\_\_ method do more than just the initialization, validation, etc. that gets done for you automatically when using @attr.s. To do this, just define a \_\_attrs\_post\_init\_\_ method in your class. It will get called at the end of the generated \_\_init\_\_ method.

**>>> @attr**.s **... class C**(object):

```
... x = attr.ib()
... y = attr.ib()
... z = attr.ib(init=False)
...
... def __attrs_post_init__(self):
... self.z = self.x + self.y
\Rightarrow \circ \circ \circ \circ \circ (x=1, y=2)>>> obj
C(x=1, y=2, z=3)
```
Finally, you can exclude single attributes from certain methods:

```
>>> @attr.s
... class C(object):
... user = attr.ib()
... password = attr.ib(repr=False)
>>> C("me", "s3kr3t")
C(user='me')
```
### <span id="page-43-0"></span>**6.4 API Reference**

attrs works by decorating a class using  $attr.s()$  and then optionally defining attributes on the class using  $attr.$ [ib\(\)](#page-45-0).

Note: When this documentation speaks about "attrs attributes" it means those attributes that are defined using  $attr.$  ib () in the class body.

What follows is the API explanation, if you'd like a more hands-on introduction, have a look at *[attrs by Example](#page-32-0)*.

#### **6.4.1 Core**

<span id="page-43-1"></span>attr.**s**(*these=None*, *repr\_ns=None*, *repr=True*, *cmp=True*, *hash=None*, *init=True*, *slots=False*, *frozen=False*, *str=False*)

A class decorator that adds [dunder-](https://wiki.python.org/moin/DunderAlias)methods according to the specified attributes using [attr.ib\(\)](#page-45-0) or the *these* argument.

#### **Parameters**

• **these** ([dict](https://docs.python.org/3/library/stdtypes.html#dict) of [str](https://docs.python.org/3/library/stdtypes.html#str) to  $attr$ ,  $ib()$ ) – A dictionary of name to  $attr$ ,  $ib()$  mappings. This is useful to avoid the definition of your attributes within the class body because you can't (e.g. if you want to add \_\_repr\_\_ methods to Django models) or don't want to.

If *these* is not None, attrs will *not* search the class body for attributes.

- **repr\_ns**  $(s \text{tr})$  When using nested classes, there's no way in Python 2 to automatically detect that. Therefore it's possible to set the namespace explicitly for a more meaningful repr output.
- **repr** ([bool](https://docs.python.org/3/library/functions.html#bool)) Create a <u>repr</u> method with a human readable representation of attrs attributes..
- **str** ([bool](https://docs.python.org/3/library/functions.html#bool)) Create a \_\_str\_\_ method that is identical to \_\_repr\_\_. This is usually not necessary except for [Exception](https://docs.python.org/3/library/exceptions.html#Exception)s.
- **cmp**  $(bool)$  $(bool)$  $(bool)$  Create <u>eq., ne, lt, le, le, gt</u>, and ge methods that compare the class as if it were a tuple of its attrs attributes. But the attributes are *only* compared, if the type of both classes is *identical*!
- **hash** (bool or None) If None (default), the hash method is generated according how *cmp* and *frozen* are set.
- 1. If *both* are True, attrs will generate a hash for you.
- 2. If *cmp* is True and *frozen* is False, \_\_hash\_\_ will be set to None, marking it unhashable (which it is).
- 3. If *cmp* is False, \_\_hash\_\_ will be left untouched meaning the \_\_hash\_\_ method of the superclass will be used (if superclass is  $\circ$ b $\gamma$ ect, this means it will fall back to id-based hashing.).

Although not recommended, you can decide for yourself and force attrs to create one (e.g. if the class is immutable even though you didn't freeze it programmatically) by passing True or not. Both of these cases are rather special and should be used carefully.

See the [Python documentation](https://docs.python.org/3/reference/datamodel.html#object.__hash__) and the [GitHub issue that led to the default behavior](https://github.com/python-attrs/attrs/issues/136) for more details.

- init ([bool](https://docs.python.org/3/library/functions.html#bool)) Create a *\_\_init* \_\_ method that initializes the attrs attributes. Leading underscores are stripped for the argument name. If a \_\_attrs\_post\_init\_\_ method exists on the class, it will be called after the class is fully initialized.
- **slots** ([bool](https://docs.python.org/3/library/functions.html#bool)) Create a [slots-](https://docs.python.org/3/reference/datamodel.html#slots)style class that's more memory-efficient. See *[Slots](#page-40-0)* for further ramifications.
- **frozen** ([bool](https://docs.python.org/3/library/functions.html#bool)) Make instances immutable after initialization. If someone attempts to modify a frozen instance, [attr.exceptions.FrozenInstanceError](#page-48-0) is raised.

Please note:

- 1. This is achieved by installing a custom \_\_setattr\_\_ method on your class so you can't implement an own one.
- 2. True immutability is impossible in Python.
- 3. This *does* have a minor a runtime performance *[impact](#page-58-0)* when initializing new instances. In other words: \_\_init\_\_\_ is slightly slower with frozen=True.
- 4. If a class is frozen, you cannot modify self in attrs post init or a self-written \_\_init\_\_. You can circumvent that limitation by using object. \_\_setattr\_\_(self, "attribute\_name", value).
- **auto** attribs ([bool](https://docs.python.org/3/library/functions.html#bool)) If True, collect [PEP 526-](https://www.python.org/dev/peps/pep-0526/)annotated attributes (Python 3.6 and later only) from the class body.

In this case, you must annotate every field. If attrs encounters a field that is set to an  $attr.ib()$  but lacks a type annotation, an  $attr.exceptions.$ [UnannotatedAttributeError](#page-48-1) is raised. Use field\_name: typing.Any = attr.ib(...) if you don't want to set a type.

If you assign a value to those attributes (e.g.  $x:$  int = 42), that value becomes the default value like if it were passed using  $attr$ . ib (default=42). Passing an instance of [Factory](#page-47-1) also works as expected.

Attributes annotated as typing. ClassVar are ignored.

New in version 16.0.0: *slots*

New in version 16.1.0: *frozen*

<span id="page-45-1"></span>New in version 16.3.0: *str*, and support for attrs post init.

Changed in version 17.1.0: *hash* supports None as value which is also the default now.

New in version 17.3.0: *auto\_attribs*

Note: attrs also comes with a serious business alias attr.attrs.

For example:

```
>>> import attr
>>> @attr.s
... class C(object):
... _private = attr.ib()
>>> C(private=42)
C(_private=42)
>>> class D(object):
... def __init__(self, x):
... self.x = x
>>> D(1)
<D object at ...>
>>> D = attr.s(these={"x": attr.ib()}, init=False)(D)
>>> D(1)
D(x=1)
```
<span id="page-45-0"></span>attr.**ib**(*default=NOTHING*, *validator=None*, *repr=True*, *cmp=True*, *hash=None*, *init=True*, *convert=None*, *metadata={}*, *type=None*) Create a new attribute on a class.

**Warning:** Does *not* do anything unless the class is also decorated with  $attr.s()!$  $attr.s()!$ 

#### Parameters

• **default** (Any value.) – A value that is used if an attrs-generated \_\_init\_\_ is used and no value is passed while instantiating or the attribute is excluded using init=False.

If the value is an instance of  $Factory$ , its callable will be used to construct a new value (useful for mutable data types like lists or dicts).

If a default is not set (or set manually to attr.NOTHING), a value *must* be supplied when instantiating; otherwise a [TypeError](https://docs.python.org/3/library/exceptions.html#TypeError) will be raised.

The default can also be set using decorator notation as shown below.

• **validator** (callable or a list of callables.) – [callable\(\)](https://docs.python.org/3/library/functions.html#callable) that is called by attrs-generated \_\_init\_\_ methods after the instance has been initialized. They receive the initialized instance, the  $Attribute$ , and the passed value.

The return value is *not* inspected so the validator has to throw an exception itself.

If a list is passed, its items are treated as validators and must all pass.

Validators can be globally disabled and re-enabled using  $get\_run\_validators()$ .

The validator can also be set using decorator notation as shown below.

• **repr**  $(bood)$  – Include this attribute in the generated repr\_ method.

- <span id="page-46-1"></span>• **cmp**  $(b \circ \circ l)$  – Include this attribute in the generated comparison methods ( $eq$  eq. et al).
- **hash** (bool or None) Include this attribute in the generated <u>hash</u> method. If None (default), mirror *cmp*'s value. This is the correct behavior according the Python spec. Setting this value to anything else than None is *discouraged*.
- **init** ([bool](https://docs.python.org/3/library/functions.html#bool)) Include this attribute in the generated <u>init</u> method. It is possible to set this to False and set a default value. In that case this attributed is unconditionally initialized with the specified default value or factory.
- **convert** ([callable](https://docs.python.org/3/library/functions.html#callable)) [callable\(\)](https://docs.python.org/3/library/functions.html#callable) that is called by attrs-generated *\_\_init* methods to convert attribute's value to the desired format. It is given the passed-in value, and the returned value will be used as the new value of the attribute. The value is converted before being passed to the validator, if any.
- **metadata** An arbitrary mapping, to be used by third-party components. See *[Metadata](#page-56-0)*.
- **type** The type of the attribute. In Python 3.6 or greater, the preferred method to specify the type is using a variable annotation (see [PEP 526\)](https://www.python.org/dev/peps/pep-0526/). This argument is provided for backward compatibility. Regardless of the approach used, the type will be stored on Attribute.type.

Changed in version 17.1.0: *validator* can be a list now.

Changed in version 17.1.0: *hash* is None and therefore mirrors *cmp* by default.

New in version 17.3.0: *type*

Note: attrs also comes with a serious business alias attr.attrib.

The object returned by  $\det(r, i\omega)$  also allows for setting the default and the validator using decorators:

```
>>> @attr.s
... class C(object):
... x = attr.ib()
\cdots y = \text{attr} \cdot \text{ib}()... @x.validator
... def name_can_be_anything(self, attribute, value):
... if value < 0:
... raise ValueError("x must be positive")
... @y.default
... def name_does_not_matter(self):
... return self.x + 1
>> C(1)
C(x=1, y=2)\Rightarrow \ge (-1)Traceback (most recent call last):
    ...
ValueError: x must be positive
```
<span id="page-46-0"></span>class attr.**Attribute**(*name*, *default*, *validator*, *repr*, *cmp*, *hash*, *init*, *convert=None*, *metadata=None*, *type=None*)

*Read-only* representation of an attribute.

Attribute name The name of the attribute.

Plus *all* arguments of  $attr$ . ib ().

Instances of this class are frequently used for introspection purposes like:

- <span id="page-47-2"></span>•  $fields()$  returns a tuple of them.
- Validators get them passed as the first argument.

Warning: You should never instantiate this class yourself!

```
>>> import attr
>>> @attr.s
... class C(object):
\cdot \cdot \cdot x = \text{attr} \cdot \text{ib}()>>> attr.fields(C).x
Attribute(name='x', default=NOTHING, validator=None, repr=True, cmp=True,
˓→hash=None, init=True, convert=None, metadata=mappingproxy({}), type=None)
```
<span id="page-47-0"></span>attr.**make\_class**(*name*, *attrs*, *bases=(<class 'object'>*, *)*, *\*\*attributes\_arguments*) A quick way to create a new class called *name* with *attrs*.

#### **Parameters**

- **name**  $(str)$  $(str)$  $(str)$  The name for the new class.
- **attrs** ([list](https://docs.python.org/3/library/stdtypes.html#list) or [dict](https://docs.python.org/3/library/stdtypes.html#dict)) A list of names or a dictionary of mappings of names to attributes.
- **bases**  $(tuple)$  $(tuple)$  $(tuple)$  Classes that the new class will subclass.
- **attributes\_arguments** Passed unmodified to [attr.s\(\)](#page-43-1).

Returns A new class with *attrs*.

Return type [type](https://docs.python.org/3/library/functions.html#type)

New in version 17.1.0: *bases*

This is handy if you want to programmatically create classes.

For example:

```
>>> C1 = attr.make_class("C1", ["x", "y"])
>>> C1(1, 2)
C1(x=1, y=2)>>> C2 = attr.make_class("C2", {"x": attr.ib(default=42),
... "y": attr.ib(default=attr.Factory(list))})
>>> C2()
C2(x=42, y=[])
```
<span id="page-47-1"></span>class attr.**Factory**(*factory*, *takes\_self=False*)

Stores a factory callable.

If passed as the default value to  $attr.ib()$ , the factory is used to generate a new value.

**Parameters** 

- **factory**  $(c\text{allable}) A$  [callable](https://docs.python.org/3/library/functions.html#callable) that takes either none or exactly one mandatory positional argument depending on *takes\_self*.
- **takes\_self** ([bool](https://docs.python.org/3/library/functions.html#bool)) Pass the partially initialized instance that is being initialized as a positional argument.

New in version 17.1.0: *takes\_self*

For example:

```
>>> @attr.s
... class C(object):
... x = attr.ib(default=attr.Factory(list))
... y = attr.ib(default=attr.Factory(
... lambda self: set(self.x),
... takes_self=True)
... )
>>> C()
C(x=[1, y=set())>>> C([1, 2, 3])
C(x=[1, 2, 3], y=[1, 2, 3])
```
<span id="page-48-0"></span>exception attr.exceptions.**FrozenInstanceError**

A frozen/immutable instance has been attempted to be modified.

It mirrors the behavior of namedtuples by using the same error message and subclassing [AttributeError](https://docs.python.org/3/library/exceptions.html#AttributeError).

New in version 16.1.0.

```
exception attr.exceptions.AttrsAttributeNotFoundError
```
An attrs function couldn't find an attribute that the user asked for.

New in version 16.2.0.

```
exception attr.exceptions.NotAnAttrsClassError
```
A non-attrs class has been passed into an attrs function.

New in version 16.2.0.

```
exception attr.exceptions.DefaultAlreadySetError
```
A default has been set using  $\text{attr.i}\%$  () and is attempted to be reset using the decorator.

New in version 17.1.0.

```
exception attr.exceptions.UnannotatedAttributeError
```
A class with auto\_attribs=True has an attr.ib() without a type annotation.

New in version 17.3.0.

For example:

```
@attr.s(auto_attribs=True)
class C:
    x: int
    y = \text{attr}.\text{ib}()
```
#### **Influencing Initialization**

Generally speaking, it's best to keep logic out of your <u>\_\_init</u>\_\_. The moment you need a finer control over how your class is instantiated, it's usually best to use a classmethod factory or to apply the [builder pattern.](https://en.wikipedia.org/wiki/Builder_pattern)

However, sometimes you need to do that one quick thing after your class is initialized. And for that attrs offers the \_\_attrs\_post\_init\_\_ hook that is automatically detected and run after attrs is done initializing your instance:

```
>>> @attr.s
... class C(object):
... x = attr.ib()
... y = attr.ib(init=False)
```

```
... def __attrs_post_init__(self):
... self.y = self.x + 1
>>> C(1)
C(x=1, y=2)
```
Please note that you can't directly set attributes on frozen classes:

```
>>> @attr.s(frozen=True)
... class FrozenBroken(object):
... x = attr.ib()
... y = attr.ib(init=False)
... def __attrs_post_init__(self):
... self.y = self.x + 1
>>> FrozenBroken(1)
Traceback (most recent call last):
  ...
attr.exceptions.FrozenInstanceError: can't set attribute
```
If you need to set attributes on a frozen class, you'll have to resort to the *[same trick](#page-58-0)* as attrs and use [object.](https://docs.python.org/3/reference/datamodel.html#object.__setattr__) [\\_\\_setattr\\_\\_\(\)](https://docs.python.org/3/reference/datamodel.html#object.__setattr__):

```
>>> @attr.s(frozen=True)
... class Frozen(object):
\cdot \cdot \cdot x = \text{attr} \cdot \text{ib}()... y = attr.ib(init=False)
... def __attrs_post_init__(self):
... object.__setattr__(self, "y", self.x + 1)
>>> Frozen(1)
Frozen(x=1, y=2)
```
#### <span id="page-49-0"></span>**6.4.2 Helpers**

<span id="page-49-1"></span>attrs comes with a bunch of helper methods that make working with it easier:

```
attr.fields(cls)
```
Returns the tuple of attrs attributes for a class.

The tuple also allows accessing the fields by their names (see below for examples).

**Parameters**  $cls(type)$  $cls(type)$  $cls(type)$  **– Class to introspect.** 

Raises

- **[TypeError](https://docs.python.org/3/library/exceptions.html#TypeError)** If *cls* is not a class.
- **[attr.exceptions.NotAnAttrsClassError](#page-48-2)** If *cls* is not an attrs class.

**Return type tuple (with name accessors) of**  $attr$ **.** Attribute

Changed in version 16.2.0: Returned tuple allows accessing the fields by name.

For example:

```
>>> @attr.s
... class C(object):
\ldots x = \text{attr}.\text{ib}()\cdots y = \text{attr} \cdot \text{ib}()>>> attr.fields(C)
(Attribute(name='x', default=NOTHING, validator=None, repr=True, cmp=True,
˓→hash=None, init=True, convert=None, metadata=mappingproxy({}), type=None),
→Attribute(name='y', default=NOTHING, validator=None, repr=True, cmp=True,
```
˓<sup>→</sup>hash=None, init=True, convert=None, metadata=mappingproxy({}), type=None))

```
>>> attr.fields(C)[1]
Attribute(name='y', default=NOTHING, validator=None, repr=True, cmp=True,
˓→hash=None, init=True, convert=None, metadata=mappingproxy({}), type=None)
>>> attr.fields(C).y is attr.fields(C)[1]
True
```
attr.**has**(*cls*)

Check whether *cls* is a class with  $a$ <sup>trs</sup> attributes.

**Parameters**  $cls(type)$  $cls(type)$  $cls(type)$  **– Class to introspect.** 

Raises **[TypeError](https://docs.python.org/3/library/exceptions.html#TypeError)** – If *cls* is not a class.

Return type [bool](https://docs.python.org/3/library/functions.html#bool)

For example:

```
>>> @attr.s
... class C(object):
... pass
>>> attr.has(C)
True
>>> attr.has(object)
False
```
<span id="page-50-0"></span>attr.**asdict**(*inst*, *recurse=True*, *filter=None*, *dict\_factory=<class 'dict'>*, *retain\_collection\_types=False*) Return the attrs attribute values of *inst* as a dict.

Optionally recurse into other attrs-decorated classes.

#### **Parameters**

- **inst** Instance of an attrs-decorated class.
- **recurse** ([bool](https://docs.python.org/3/library/functions.html#bool)) Recurse into classes that are also attrs-decorated.
- **filter** ([callable](https://docs.python.org/3/library/functions.html#callable)) A callable whose return code determines whether an attribute or element is included (True) or dropped (False). Is called with the  $attr}.Attribute$  as the first argument and the value as the second argument.
- **dict\_factory** ([callable](https://docs.python.org/3/library/functions.html#callable)) A callable to produce dictionaries from. For example, to produce ordered dictionaries instead of normal Python dictionaries, pass in collections.OrderedDict.
- retain\_collection\_types  $(b \circ o1)$  Do not convert to list when encountering an attribute whose type is tuple or set. Only meaningful if recurse is True.

Return type return type of *dict\_factory*

Raises **[attr.exceptions.NotAnAttrsClassError](#page-48-2)** – If *cls* is not an attrs class.

New in version 16.0.0: *dict\_factory*

New in version 16.1.0: *retain\_collection\_types*

For example:

```
>>> @attr.s
... class C(object):
... x = attr.ib()
\cdot \cdot \cdot y = \text{attr} \cdot \text{ib}()
```

```
>>> attr.asdict(C(1, C(2, 3)))
{'x': 1, 'y': {'x': 2, 'y': 3}}
```
<span id="page-51-0"></span>attr.**astuple**(*inst*, *recurse=True*, *filter=None*, *tuple\_factory=<class 'tuple'>*, *retain\_collection\_types=False*) Return the attrs attribute values of *inst* as a tuple.

Optionally recurse into other attrs-decorated classes.

#### **Parameters**

- **inst** Instance of an attrs-decorated class.
- **recurse** ([bool](https://docs.python.org/3/library/functions.html#bool)) Recurse into classes that are also attrs-decorated.
- **filter** ([callable](https://docs.python.org/3/library/functions.html#callable)) A callable whose return code determines whether an attribute or element is included (True) or dropped (False). Is called with the  $attr}.Attribute$  as the first argument and the value as the second argument.
- **tuple\_factory** ([callable](https://docs.python.org/3/library/functions.html#callable)) A callable to produce tuples from. For example, to produce lists instead of tuples.
- **retain\_collection\_types** ([bool](https://docs.python.org/3/library/functions.html#bool)) Do not convert to list or dict when encountering an attribute which type is tuple, dict or set. Only meaningful if recurse is True.

Return type return type of *tuple\_factory*

Raises **[attr.exceptions.NotAnAttrsClassError](#page-48-2)** – If *cls* is not an attrs class.

New in version 16.2.0.

For example:

```
>>> @attr.s
... class C(object):
... x = attr.ib()
\cdots y = \text{attr}.\text{ib}()>>> attr.astuple(C(1,2))
(1, 2)
```
attrs includes some handy helpers for filtering:

```
attr.filters.include(*what)
    Whitelist what.
```
**Parameters what** ([list](https://docs.python.org/3/library/stdtypes.html#list) of [type](https://docs.python.org/3/library/functions.html#type) or attr. Attributes) – What to whitelist.

Return type callable

```
attr.filters.exclude(*what)
```
Blacklist *what*.

Parameters what ([list](https://docs.python.org/3/library/stdtypes.html#list) of classes or  $attr. Attributes.)$  – What to blacklist.

Return type callable

See *[Converting to Collections Types](#page-34-0)* for examples.

```
attr.evolve(inst, **changes)
```
Create a new instance, based on *inst* with *changes* applied.

#### **Parameters**

• **inst** – Instance of a class with attrs attributes.

• **changes** – Keyword changes in the new copy.

<span id="page-52-2"></span>Returns A copy of inst with *changes* incorporated.

Raises

- **[TypeError](https://docs.python.org/3/library/exceptions.html#TypeError)** If *attr\_name* couldn't be found in the class \_\_init\_\_.
- **[attr.exceptions.NotAnAttrsClassError](#page-48-2)** If *cls* is not an attrs class.

New in version 17.1.0.

For example:

```
>>> @attr.s
... class C(object):
\ldots x = \text{attr}.\text{ib}()\cdot \cdot \cdot y = attr.ib()
\Rightarrow \neq 1 = C(1, 2)>>> i1
C(x=1, y=2)\Rightarrow i2 = attr.evolve(i1, y=3)
>>> i2
C(x=1, y=3)>>> i1 == i2
False
```
evolve creates a new instance using \_\_init\_\_. This fact has several implications:

- private attributes should be specified without the leading underscore, just like in \_\_init\_\_.
- attributes with init=False can't be set with evolve.
- the usual *\_\_init* \_\_ validators will validate the new values.

#### <span id="page-52-0"></span>attr.**validate**(*inst*)

Validate all attributes on *inst* that have a validator.

Leaves all exceptions through.

**Parameters inst** – Instance of a class with attrs attributes.

For example:

```
>>> @attr.s
... class C(object):
... x = attr.ib(validator=attr.validators.instance_of(int))
\Rightarrow i = C(1)>>> i.x = "1"
>>> attr.validate(i)
Traceback (most recent call last):
   ...
TypeError: ("'x' must be <type 'int'> (got '1' that is a <type 'str'>).",
˓→Attribute(name='x', default=NOTHING, validator=<instance_of validator for type
˓→<type 'int'>>, repr=True, cmp=True, hash=None, init=True, type=None), <type 'int
\leftrightarrow'>, '1')
```
Validators can be globally disabled if you want to run them only in development and tests but not in production because you fear their performance impact:

#### <span id="page-52-1"></span>attr.**set\_run\_validators**(*run*)

Set whether or not validators are run. By default, they are run.

```
attr.get_run_validators()
```
Return whether or not validators are run.

#### <span id="page-53-0"></span>**6.4.3 Validators**

attrs comes with some common validators in the attrs.validators module:

attr.validators.**instance\_of**(*type*)

A validator that raises a  $TypeError$  if the initializer is called with a wrong type for this particular attribute (checks are performed using [isinstance\(\)](https://docs.python.org/3/library/functions.html#isinstance) therefore it's also valid to pass a tuple of types).

Parameters [type](https://docs.python.org/3/library/functions.html#type) (type or tuple of types) - The type to check for.

**Raises [TypeError](https://docs.python.org/3/library/exceptions.html#TypeError)** – With a human readable error message, the attribute (of type  $attr$ .  $Attrighte$ ), the expected type, and the value it got.

For example:

```
>>> @attr.s
... class C(object):
... x = attr.ib(validator=attr.validators.instance_of(int))
>>> C(42)
C(x=42)\Rightarrow \geq C(T42")Traceback (most recent call last):
   ...
TypeError: ("'x' must be <type 'int'> (got '42' that is a <type 'str'>).",
˓→Attribute(name='x', default=NOTHING, validator=<instance_of validator for type
˓→<type 'int'>>, type=None), <type 'int'>, '42')
>>> C(None)
Traceback (most recent call last):
   ...
TypeError: ("'x' must be <type 'int'> (got None that is a <type 'NoneType'>).",
˓→Attribute(name='x', default=NOTHING, validator=<instance_of validator for type
˓→<type 'int'>>, repr=True, cmp=True, hash=None, init=True, type=None), <type 'int
\leftrightarrow'>, None)
```
#### attr.validators.**in\_**(*options*)

A validator that raises a [ValueError](https://docs.python.org/3/library/exceptions.html#ValueError) if the initializer is called with a value that does not belong in the options provided. The check is performed using value in options.

Parameters options (list, tuple, enum. Enum, ...) - Allowed options.

**Raises [ValueError](https://docs.python.org/3/library/exceptions.html#ValueError)** – With a human readable error message, the attribute (of type  $attr$ . [Attribute](#page-46-0)), the expected options, and the value it got.

New in version 17.1.0.

For example:

```
>>> import enum
>>> class State(enum.Enum):
... ON = "on"
... OFF = "off"
>>> @attr.s
... class C(object):
... state = attr.ib(validator=attr.validators.in_(State))
... val = attr.ib(validator=attr.validators.in_([1, 2, 3]))
>>> C(State.ON, 1)
C(state=<State.ON: 'on'>, val=1)
```

```
>>> C("on", 1)
Traceback (most recent call last):
   ...
ValueError: 'state' must be in <enum 'State'> (got 'on')
>>> C(State.ON, 4)
Traceback (most recent call last):
   ...
ValueError: 'val' must be in [1, 2, 3] (got 4)
```
#### attr.validators.**provides**(*interface*)

A validator that raises a  $TypeError$  if the initializer is called with an object that does not provide the requested *interface* (checks are performed using interface.providedBy (value) (see [zope.interface\)](https://zopeinterface.readthedocs.io/en/latest/).

Parameters *interface* (zope.interface.Interface) – The interface to check for.

**Raises [TypeError](https://docs.python.org/3/library/exceptions.html#TypeError)** – With a human readable error message, the attribute (of type  $attr$ . [Attribute](#page-46-0)), the expected interface, and the value it got.

#### <span id="page-54-0"></span>attr.validators.**and\_**(*\*validators*)

A validator that composes multiple validators into one.

When called on a value, it runs all wrapped validators.

Parameters validators (callables) - Arbitrary number of validators.

New in version 17.1.0.

For convenience, it's also possible to pass a list to  $\alpha \text{tr.ib}($ )'s validator argument.

Thus the following two statements are equivalent:

```
x = \text{attr}.\text{ib}(\text{validation=attr}.\text{validation}.\text{and}(\text{vl}, \text{v2}, \text{v3}))x = attr.ib(validator=[v1, v2, v3])
```
attr.validators.**optional**(*validator*)

A validator that makes an attribute optional. An optional attribute is one which can be set to None in addition to satisfying the requirements of the sub-validator.

**Parameters validator** (callable or [list](https://docs.python.org/3/library/stdtypes.html#list) of callables.) – A validator (or a list of validators) that is used for non-None values.

New in version 15.1.0.

Changed in version 17.1.0: *validator* can be a list of validators.

For example:

```
>>> @attr.s
... class C(object):
... x = attr.ib(validator=attr.validators.optional(attr.validators.instance_
\rightarrowof(int)))
>>> C(42)
C(x=42)\Rightarrow \geq C(T42")Traceback (most recent call last):
   ...
TypeError: ("'x' must be <type 'int'> (got '42' that is a <type 'str'>).",
˓→Attribute(name='x', default=NOTHING, validator=<instance_of validator for type
˓→<type 'int'>>, type=None), <type 'int'>, '42')
>>> C(None)
C(x=None)
```
#### <span id="page-55-1"></span>**6.4.4 Converters**

```
attr.converters.optional(converter)
```
A converter that allows an attribute to be optional. An optional attribute is one which can be set to None.

**Parameters converter** ([callable](https://docs.python.org/3/library/functions.html#callable)) – the converter that is used for non-None values.

New in version 17.1.0.

For example:

```
>>> @attr.s
... class C(object):
... x = attr.ib(convert=attr.converters.optional(int))
>>> C(None)
C(x=None)
>>> C(42)
C(x=42)
```
#### **6.4.5 Deprecated APIs**

The serious business aliases used to be called  $attr.attributes$  and  $attr.attr$ . There are no plans to remove them but they shouldn't be used in new code.

#### attr.**assoc**(*inst*, *\*\*changes*)

Copy *inst* and apply *changes*.

**Parameters** 

- **inst** Instance of a class with attrs attributes.
- **changes** Keyword changes in the new copy.

Returns A copy of inst with *changes* incorporated.

Raises

- **[attr.exceptions.AttrsAttributeNotFoundError](#page-48-3)** If *attr\_name* couldn't be found on *cls*.
- **[attr.exceptions.NotAnAttrsClassError](#page-48-2)** If *cls* is not an attrs class.

Deprecated since version 17.1.0: Use  $evolve()$  instead.

### <span id="page-55-0"></span>**6.5 Extending**

Each attrs-decorated class has a \_\_attrs\_attrs\_class attribute. It is a tuple of [attr.Attribute](#page-46-0) carrying meta-data about each attribute.

So it is fairly simple to build your own decorators on top of attrs:

```
>>> import attr
>>> def print_attrs(cls):
... print(cls.__attrs_attrs__)
>>> @print_attrs
... @attr.s
... class C(object):
... a = attr.ib()
(Attribute(name='a', default=NOTHING, validator=None, repr=True, cmp=True, hash=None,
            convert=None, metadata=mappingproxy({}), type=None),)
```
Warning: The  $attr.s()$  decorator must be applied first because it puts  $attrs\_attrs\_$  in place! That means that is has to come *after* your decorator because:

```
@a
@b
def f():
   pass
```
is just [syntactic sugar](https://en.wikipedia.org/wiki/Syntactic_sugar) for:

```
def original_f():
  pass
```
 $f = a(b(original_f))$ 

## **6.5.1 Wrapping the Decorator**

A more elegant way can be to wrap attrs altogether and build a class [DSL](https://en.wikipedia.org/wiki/Domain-specific_language) on top of it.

An example for that is the package [environ\\_config](https://github.com/hynek/environ_config) that uses attrs under the hood to define environment-based configurations declaratively without exposing attrs APIs at all.

#### **6.5.2 Types**

attrs offers two ways of attaching type information to attributes:

- [PEP 526](https://www.python.org/dev/peps/pep-0526/) annotations on Python 3.6 and later,
- and the *type* argument to  $attr.ib()$ .

This information is available to you:

```
>>> import attr
>>> @attr.s
... class C(object):
... x: int = attr.ib()
... y = attr.ib(type=str)
>>> attr.fields(C).x.type
<class 'int'>
>>> attr.fields(C).y.type
<class 'str'>
```
Currently, attrs doesn't do anything with this information but it's very useful if you'd like to write your own validators or serializers!

#### <span id="page-56-0"></span>**6.5.3 Metadata**

If you're the author of a third-party library with attrs integration, you may want to take advantage of attribute metadata.

Here are some tips for effective use of metadata:

- Try making your metadata keys and values immutable. This keeps the entire  $Atttribute$  instances immutable too.
- To avoid metadata key collisions, consider exposing your metadata keys from your modules.:

```
from mylib import MY_METADATA_KEY
@attr.s
class C(object):
  x = \text{attr}.\text{ib}(\text{metadata}=\{MY\_METADATA\_KEY: 1})
```
Metadata should be composable, so consider supporting this approach even if you decide implementing your metadata in one of the following ways.

• Expose attr.ib wrappers for your specific metadata. This is a more graceful approach if your users don't require metadata from other libraries.

```
>>> MY_TYPE_METADATA = '__my_type_metadata'
>>>
>>> def typed(cls, default=attr.NOTHING, validator=None, repr=True, cmp=True,
˓→hash=None, init=True, convert=None, metadata={}):
... metadata = dict() if not metadata else metadata
... metadata[MY_TYPE_METADATA] = cls
... return attr.ib(default, validator, repr, cmp, hash, init, convert,
˓→metadata)
>>>
>>> @attr.s
... class C(object):
... x = typed(int, default=1, init=False)
>>> attr.fields(C).x.metadata[MY_TYPE_METADATA]
<class 'int'>
```
### <span id="page-57-0"></span>**6.6 How Does It Work?**

#### **6.6.1 Boilerplate**

attrs certainly isn't the first library that aims to simplify class definition in Python. But its declarative approach combined with no runtime overhead lets it stand out.

Once you apply the @attr.s decorator to a class, attrs searches the class object for instances of attr.ibs. Internally they're a representation of the data passed into  $attr$ . ib along with a counter to preserve the order of the attributes.

In order to ensure that sub-classing works as you'd expect it to work,  $\text{attr} \, \text{s}$  also walks the class hierarchy and collects the attributes of all super-classes. Please note that attrs does *not* call super() *ever*. It will write dunder methods to work on *all* of those attributes which also has performance benefits due to fewer function calls.

Once attrs knows what attributes it has to work on, it writes the requested dunder methods and – depending on whether you wish to have  $\_$ slots $\_$  – creates a new class for you (slots=True) or attaches them to the original class (slots=False). While creating new classes is more elegant, we've run into several edge cases surrounding metaclasses that make it impossible to go this route unconditionally.

To be very clear: if you define a class with a single attribute without a default value, the generated \_\_init\_\_ will look *exactly* how you'd expect:

```
>>> import attr, inspect
>>> @attr.s
... class C(object):
\ldots x = \text{attr}.\text{ib}()>>> print(inspect.getsource(C.__init__))
def __init__(self, x):
    self.x = x
```
No magic, no meta programming, no expensive introspection at runtime.

Everything until this point happens exactly *once* when the class is defined. As soon as a class is done, it's done. And it's just a regular Python class like any other, except for a single \_\_attrs\_attrs\_\_ attribute that can be used for introspection or for writing your own tools and decorators on top of  $exists$ rs (like  $attr.add(t)$ ).

And once you start instantiating your classes,  $atts$  is out of your way completely.

This static approach was very much a design goal of attrs and what I strongly believe makes it distinct.

#### <span id="page-58-0"></span>**6.6.2 Immutability**

In order to give you immutability, attrs will attach a setattr\_ method to your class that raises a  $attr$ . [exceptions.FrozenInstanceError](#page-48-0) whenever anyone tries to set an attribute.

To circumvent that ourselves in \_\_init\_, attrs uses (an aggressively cached) object. \_\_setattr\_\_() to set your attributes. This is (still) slower than a plain assignment:

```
$ pyperf timeit --rigorous \
      -s "import attr; C = attr.make_class('C', ['x', 'y', 'z'], slots=True)" \
      "C(1, 2, 3)"........................................
Median +- std dev: 378 ns +- 12 ns
$ pyperf timeit --rigorous \
      -s "import attr; C = \text{attr.make\_class('C', ['x', 'y', 'z'], slot = True, ...˓→frozen=True)" \
      "C(1, 2, 3)"........................................
Median +- std dev: 676 ns +- 16 ns
```
So on a standard notebook the difference is about 300 nanoseconds (1 second is 1,000,000,000 nanoseconds). It's certainly something you'll feel in a hot loop but shouldn't matter in normal code. Pick what's more important to you.

Once constructed, frozen instances don't differ in any way from regular ones except that you cannot change its attributes.

Indices and tables

- <span id="page-60-0"></span>• genindex
- search

### Index

### A

and\_() (in module attr.validators), [51](#page-54-1) asdict() (in module attr), [47](#page-50-1) assoc() (in module attr), [52](#page-55-1) astuple() (in module attr), [48](#page-51-4) Attribute (class in attr), [43](#page-46-1) AttrsAttributeNotFoundError, [45](#page-48-4)

### D

DefaultAlreadySetError, [45](#page-48-4)

### E

evolve() (in module attr), [48](#page-51-4) exclude() (in module attr.filters), [48](#page-51-4)

### F

Factory (class in attr), [44](#page-47-2) fields() (in module attr), [46](#page-49-2) FrozenInstanceError, [45](#page-48-4)

### G

get\_run\_validators() (in module attr), [49](#page-52-2)

### H

has() (in module attr), [47](#page-50-1)

### I

ib() (in module attr), [42](#page-45-1) in\_() (in module attr.validators), [50](#page-53-1) include() (in module attr.filters), [48](#page-51-4) instance\_of() (in module attr.validators), [50](#page-53-1)

### M

make\_class() (in module attr), [44](#page-47-2)

### N

NotAnAttrsClassError, [45](#page-48-4)

## O

optional() (in module attr.converters), [52](#page-55-1) optional() (in module attr.validators), [51](#page-54-1)

### P

provides() (in module attr.validators), [51](#page-54-1)

### S

s() (in module attr), [40](#page-43-2) set\_run\_validators() (in module attr), [49](#page-52-2)

### $\cup$

UnannotatedAttributeError, [45](#page-48-4)

### V

validate() (in module attr), [49](#page-52-2)